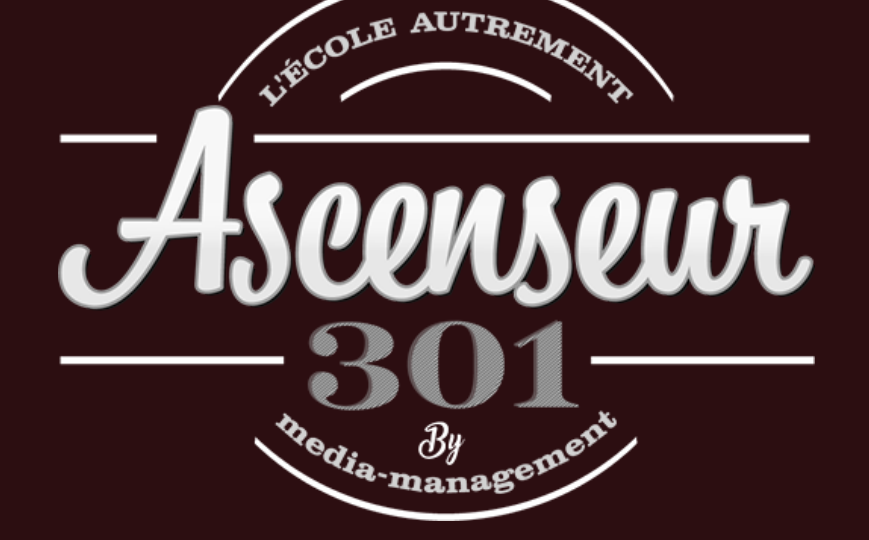

## Concepteur de Projet de Communication 2024-09

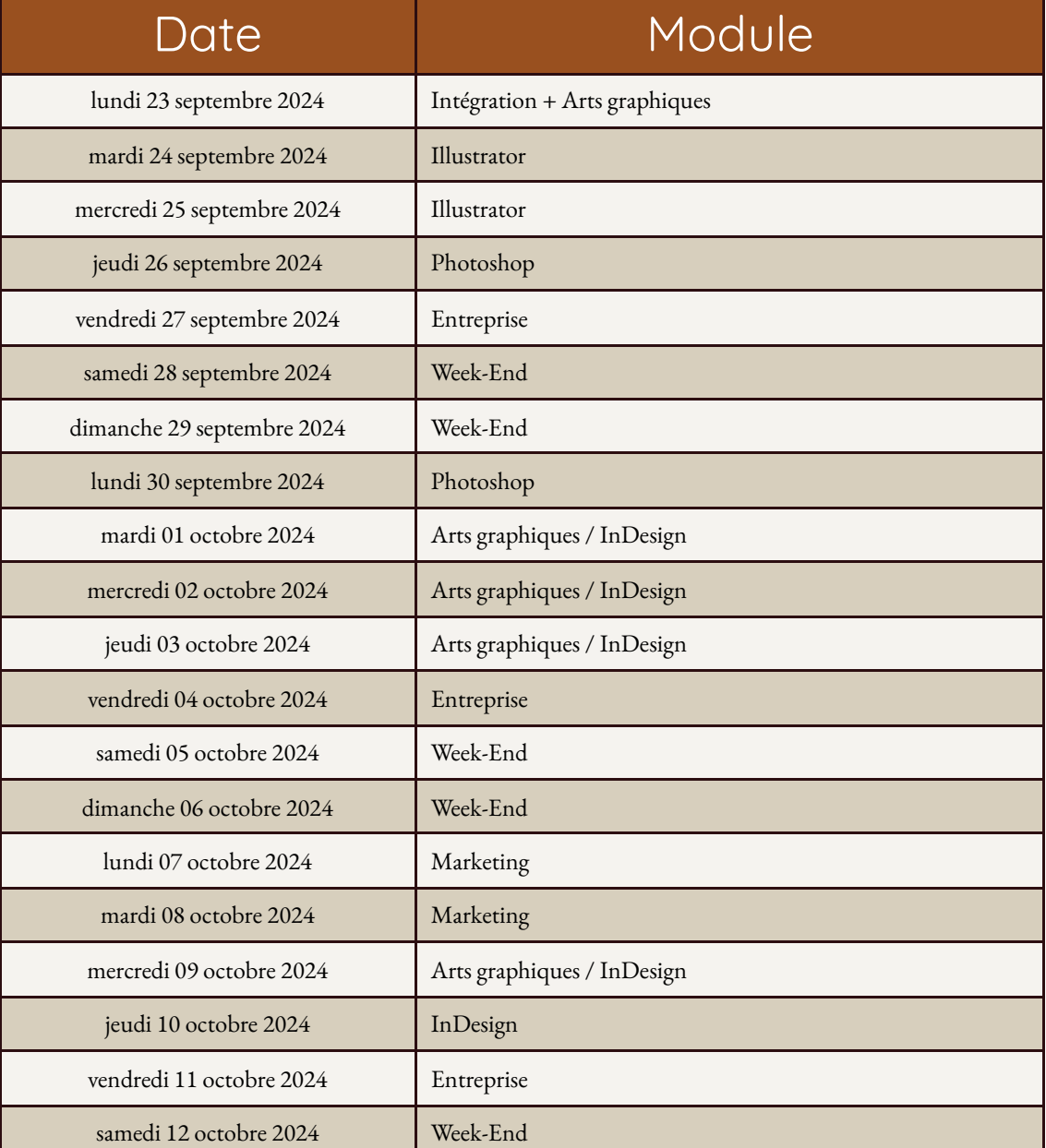

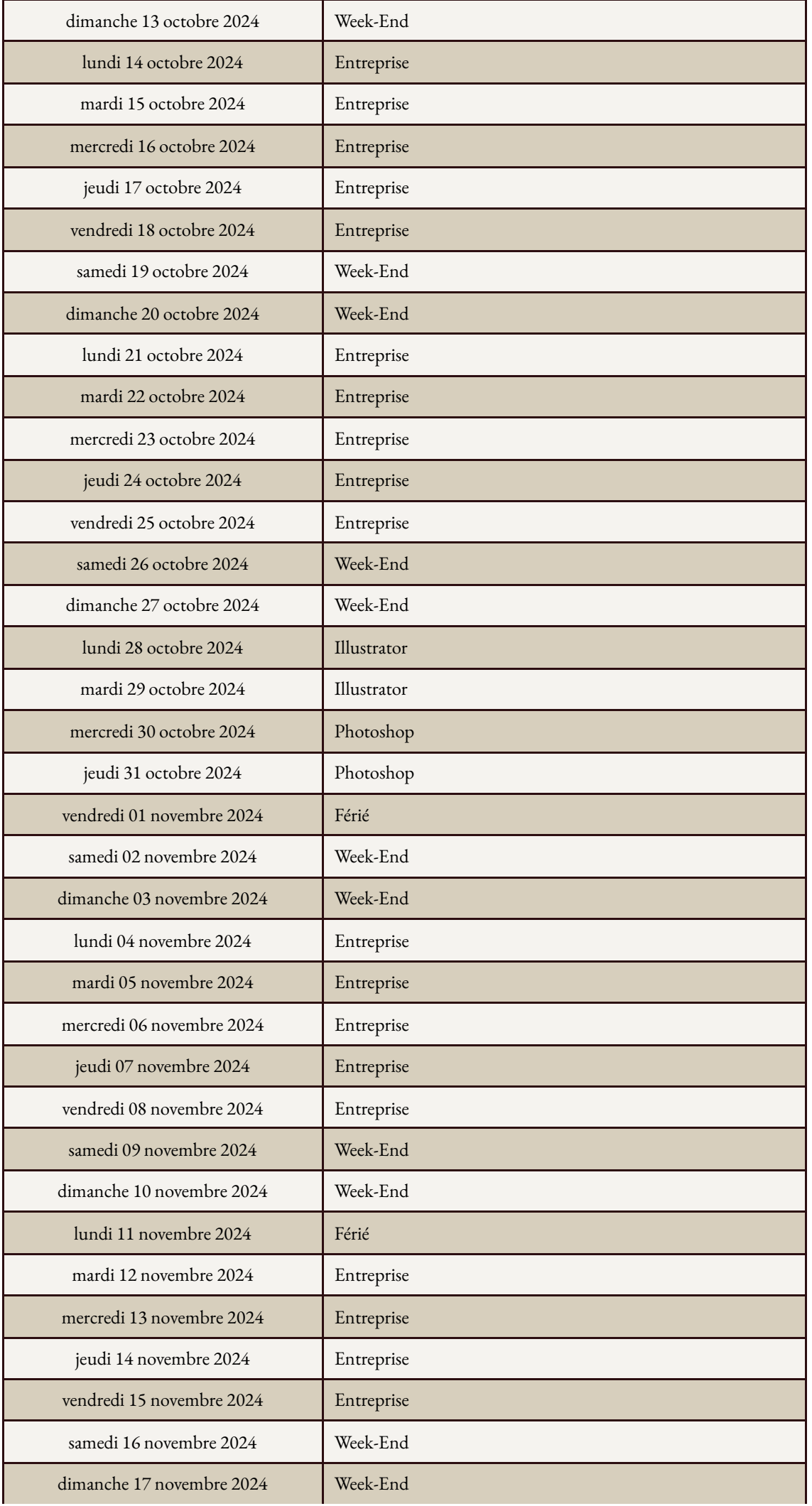

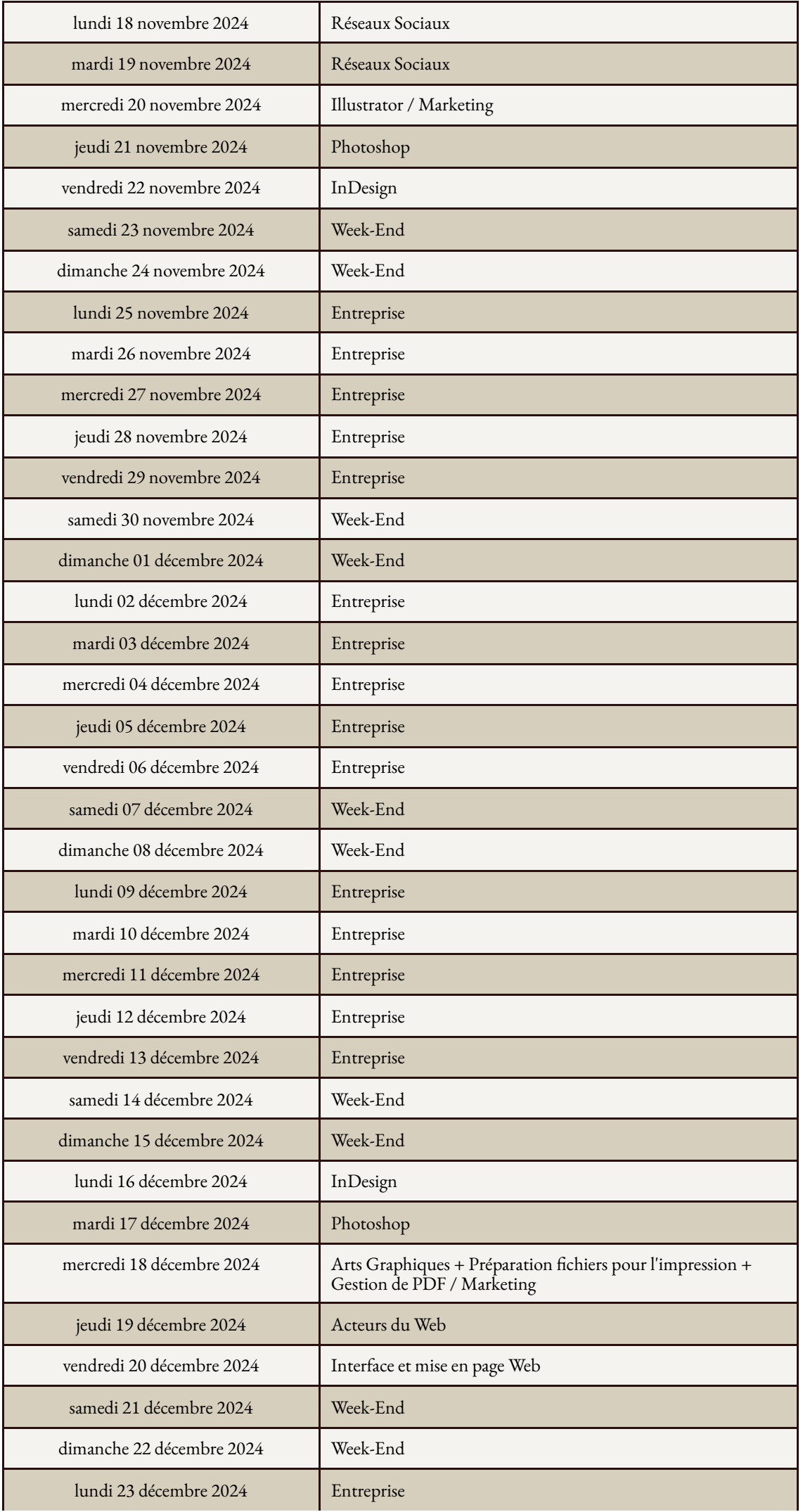

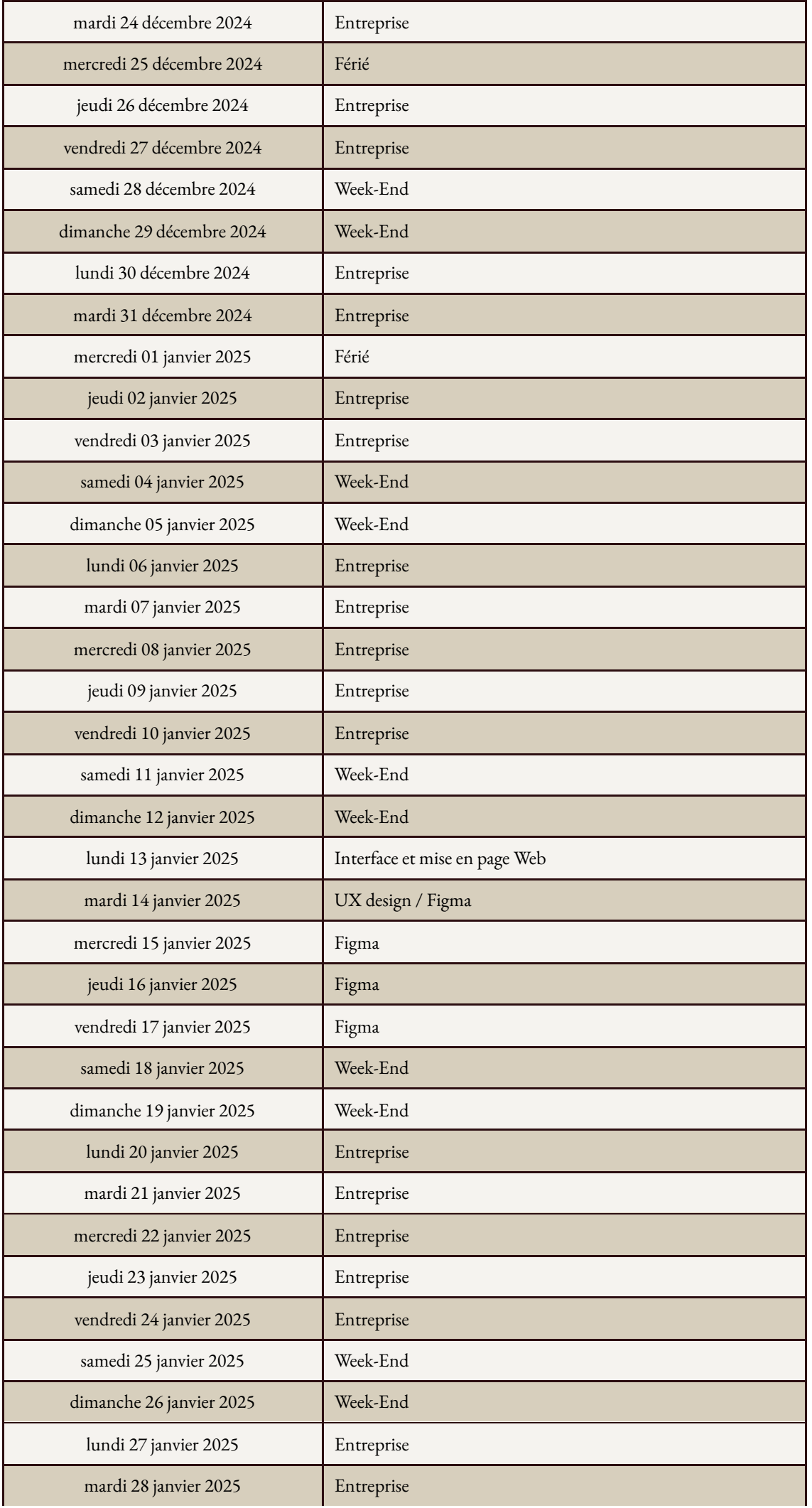

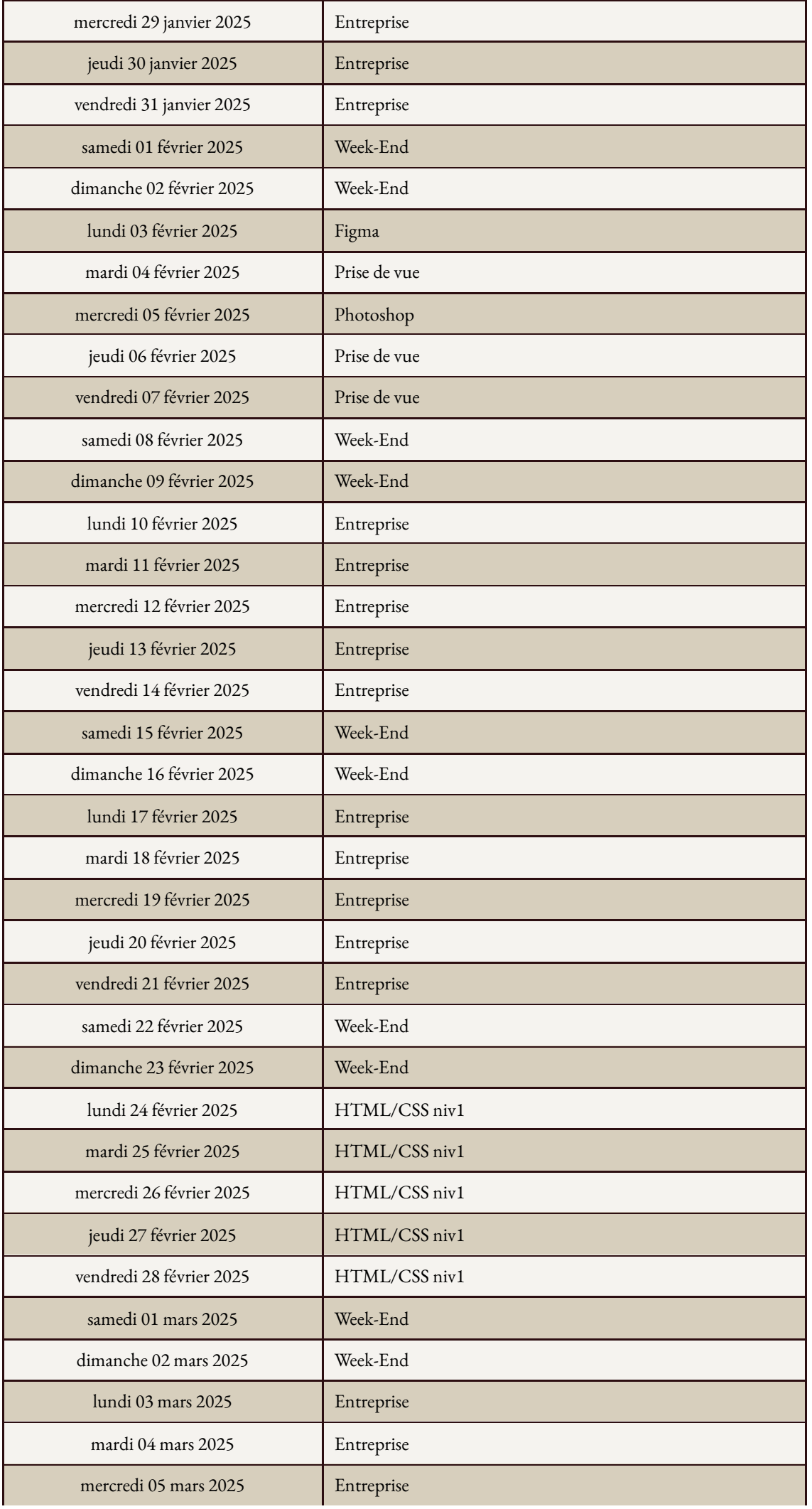

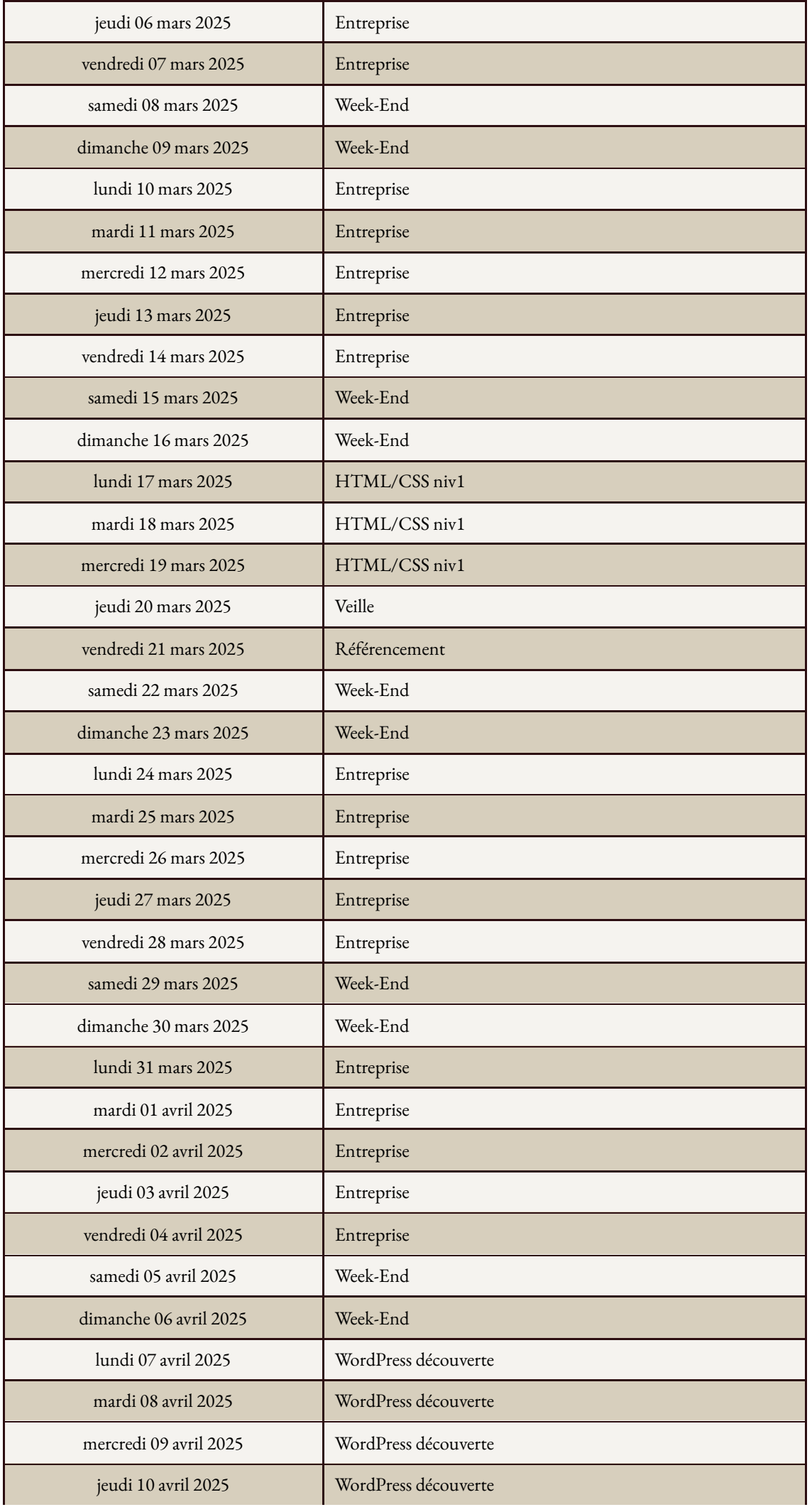

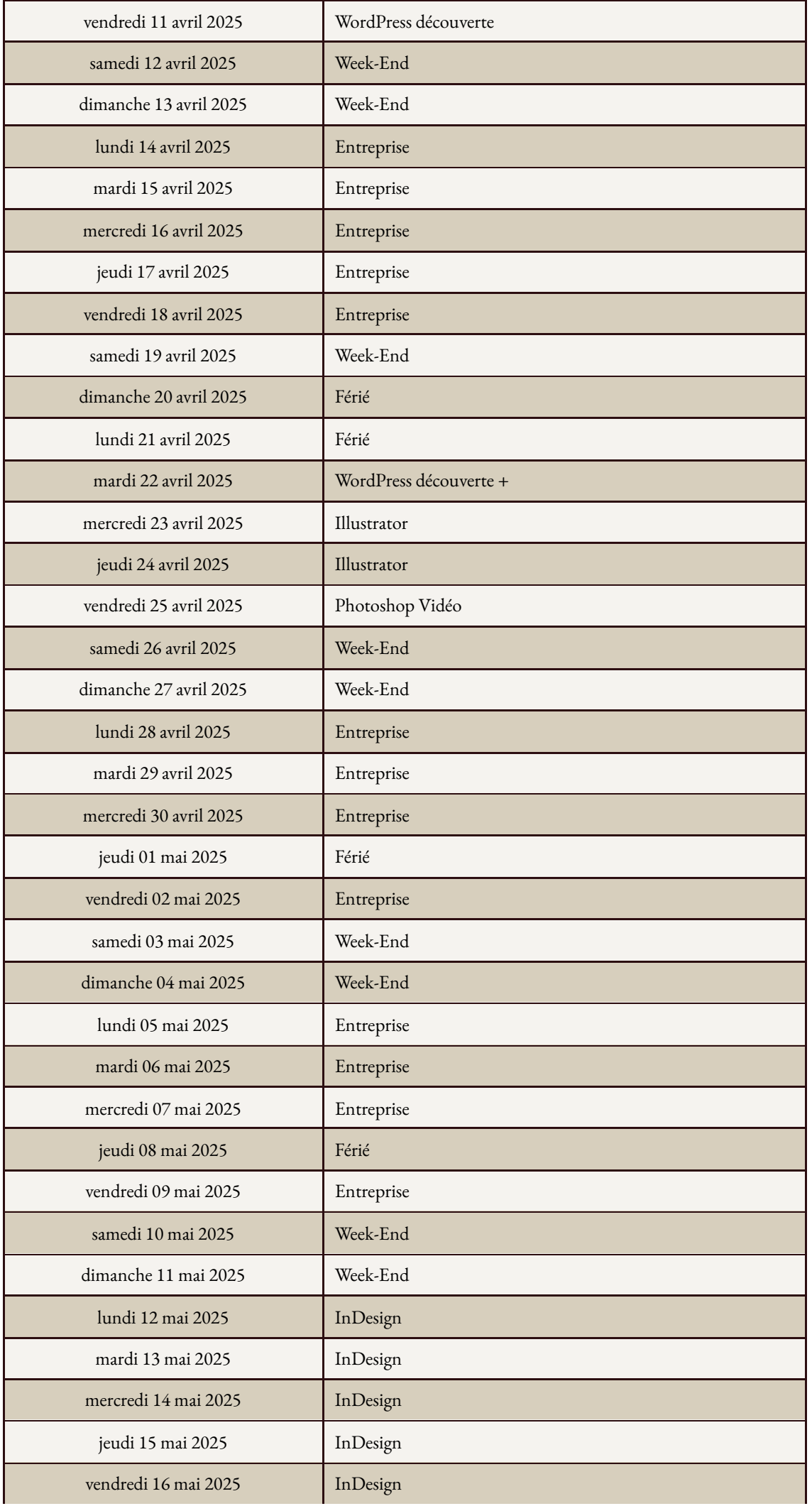

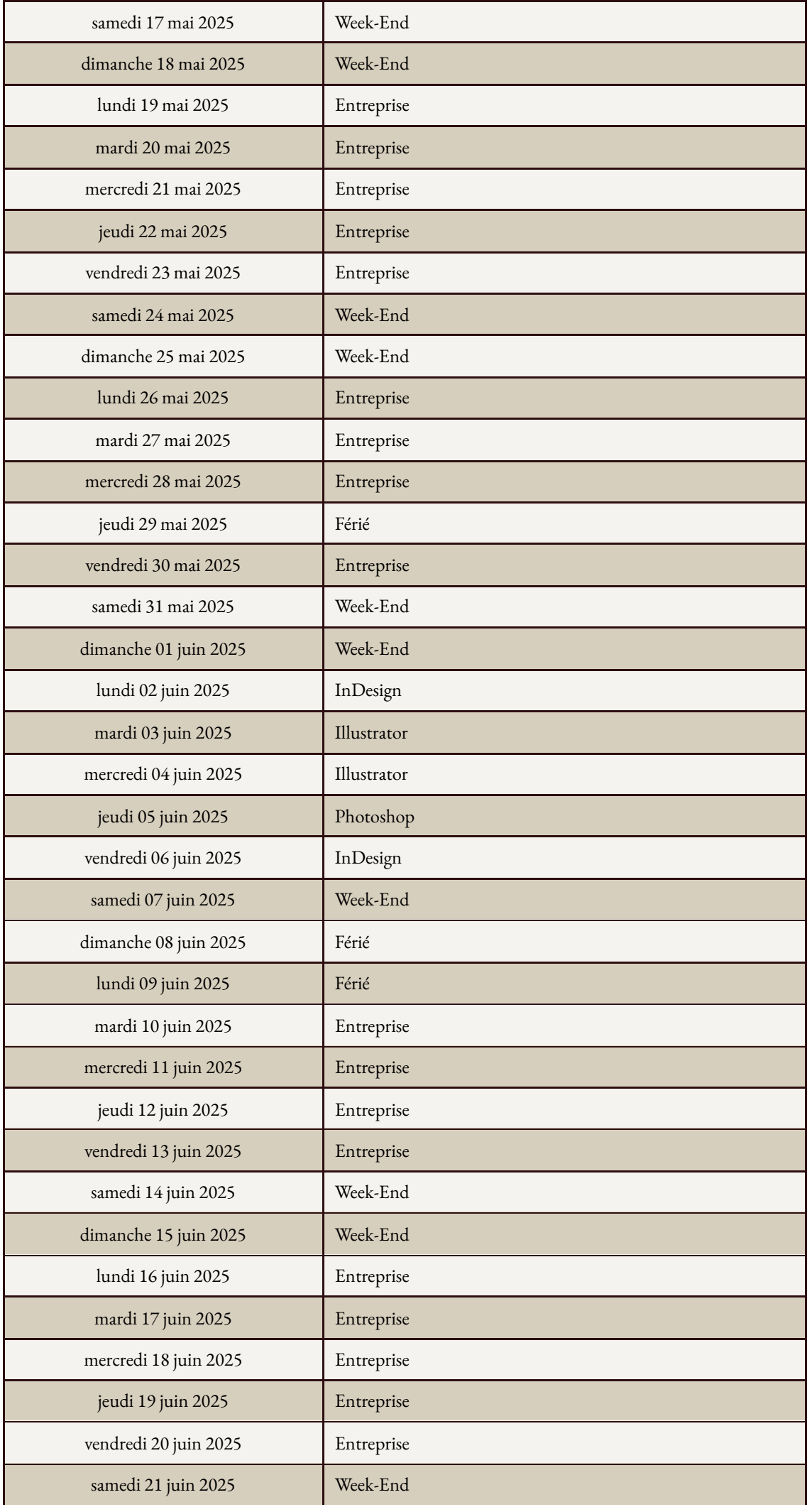

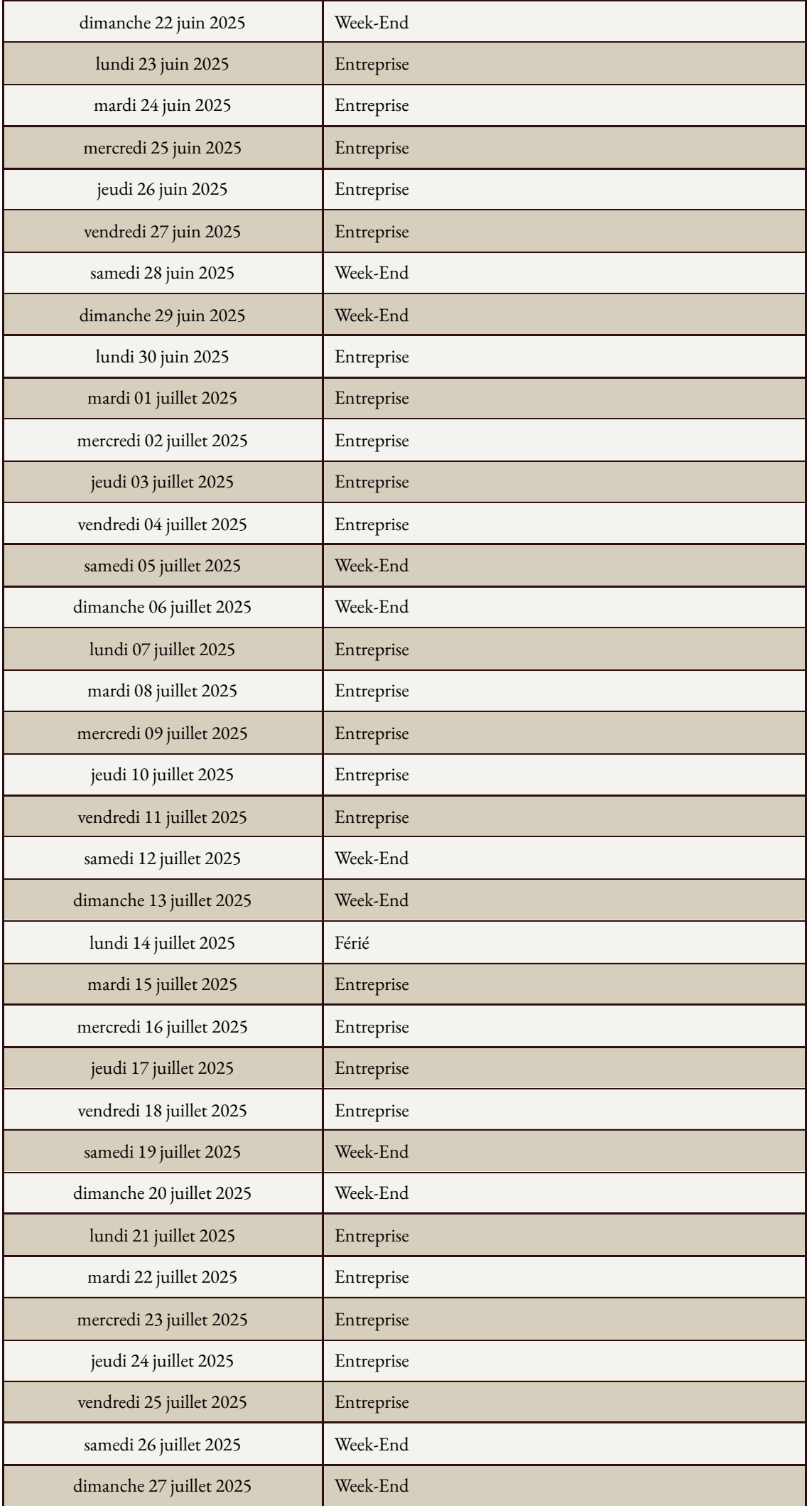

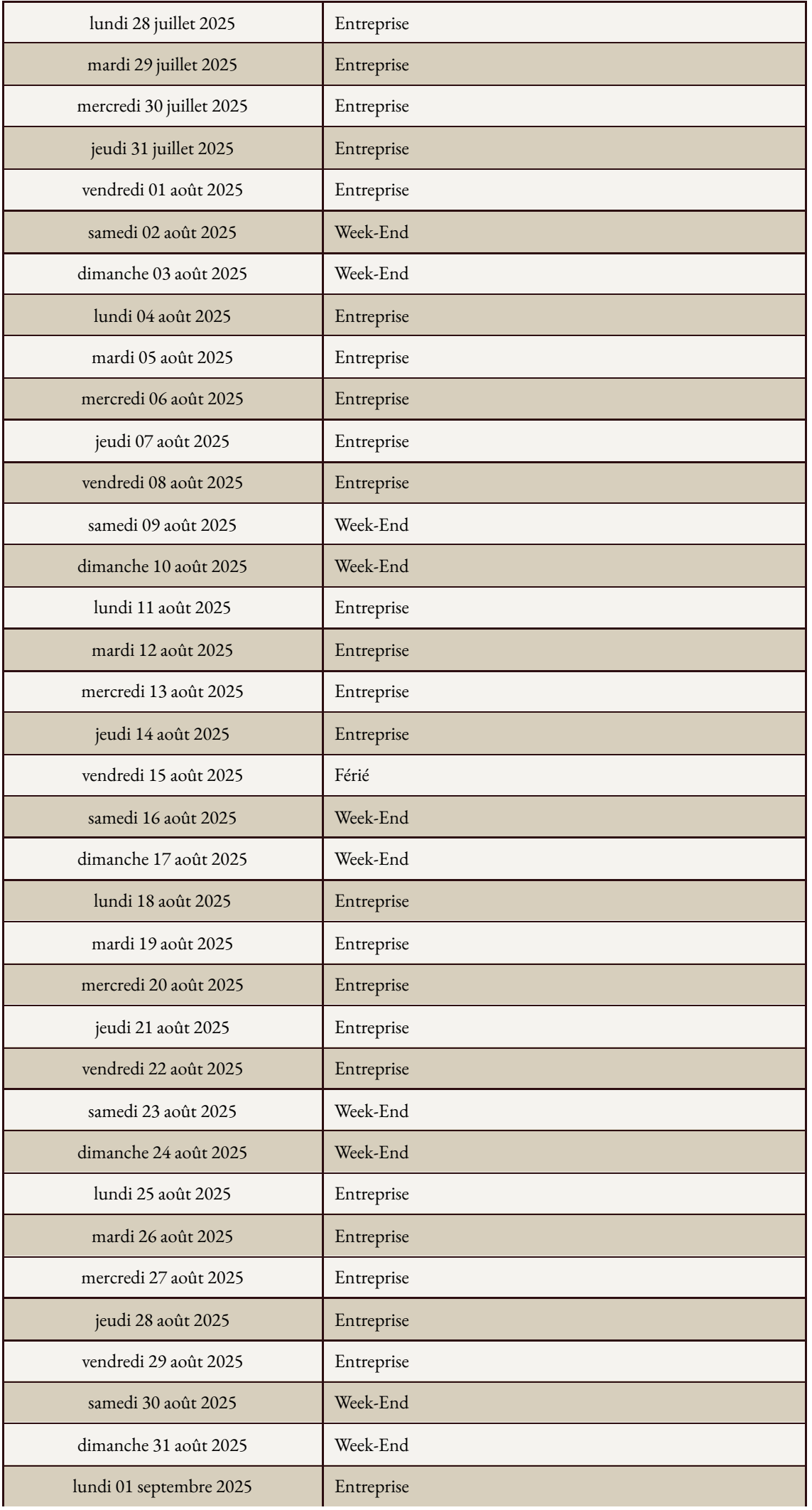

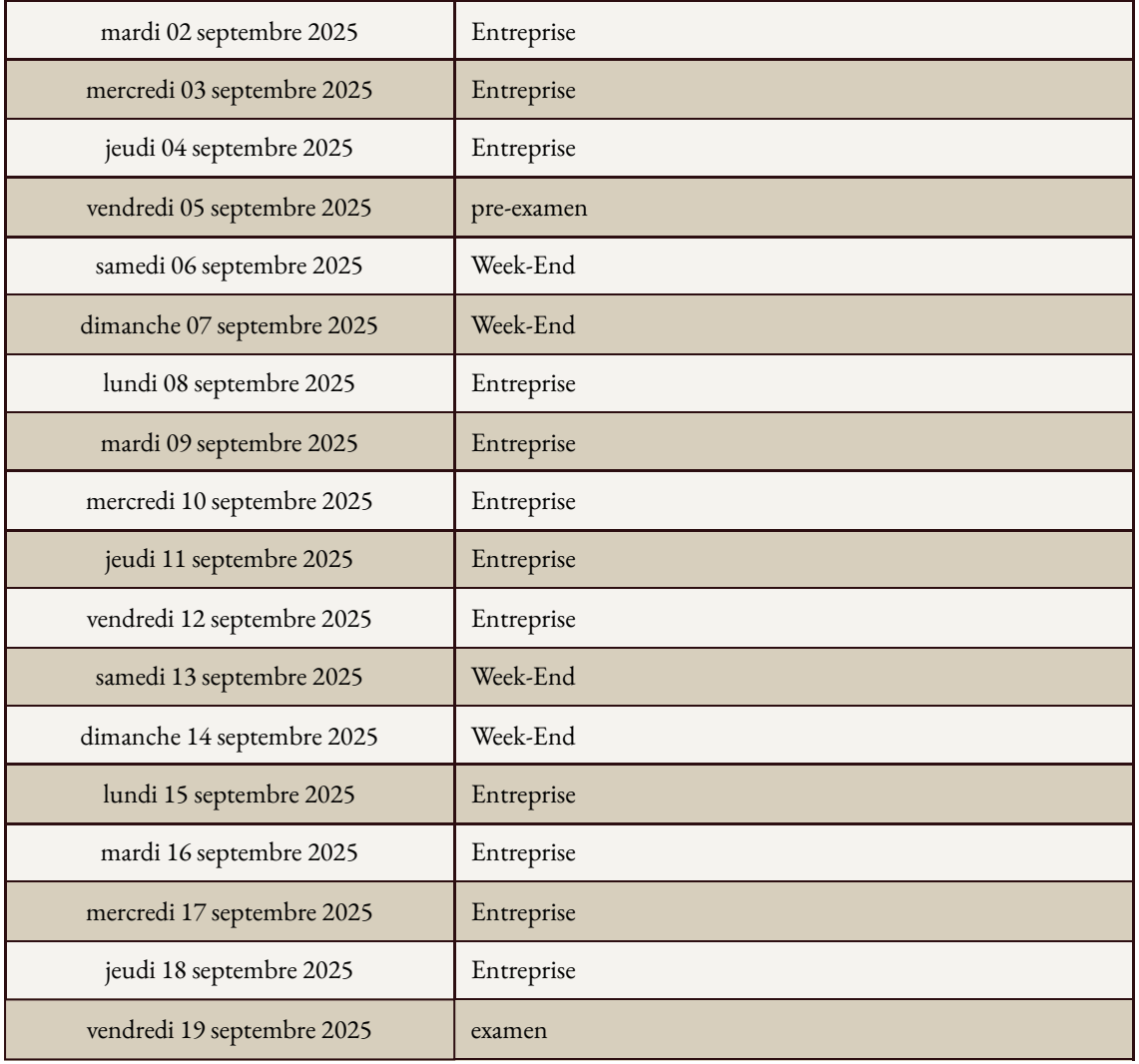